MPEG Layer III Audio Encoder For DirectShow Crack Free Download

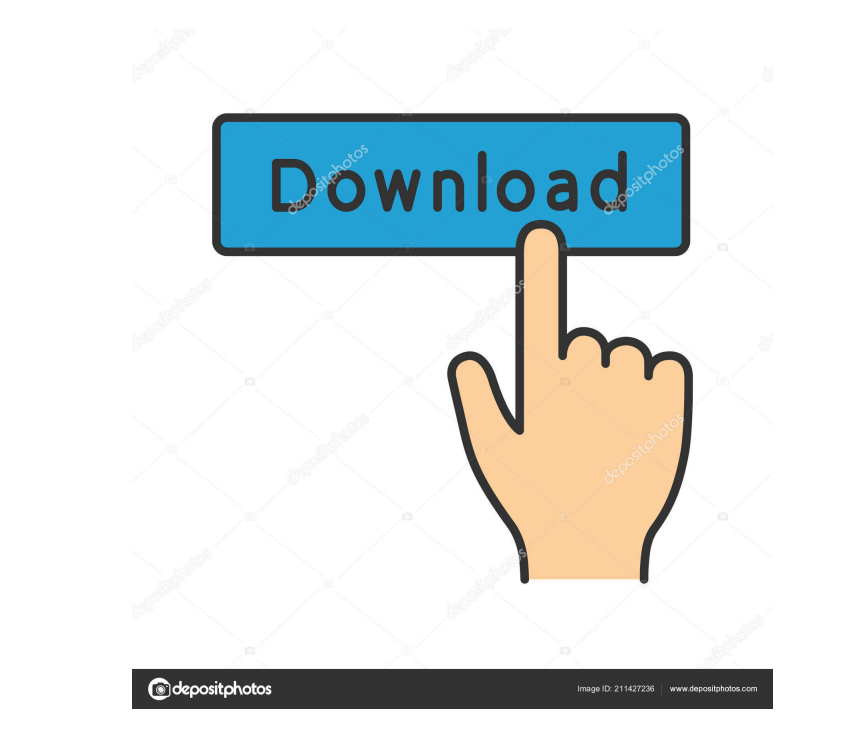

#### **MPEG Layer III Audio Encoder For DirectShow Download (Final 2022)**

MPEG Layer III Audio Encoder for DirectShow is a component that allows users to add MP3, MP2 and AC3 decoders to their software projects. It comes in a standalone form and installs itself automatically on the system withou DirectShow Features: The application does not come with an integrated interface or a wizard-like setup process, it simply installs itself onto the system on its own without further assistance. If, however, users want to tr codecs, files and media streams that are decoded or handled by the application. Below, one can find a list of all the devices that the component knows about. At the top left of the program window, the options menu offers o standard install. Also of importance is the fact that MPEG Layer III Audio Encoder for DirectShow has a built-in registry cleaner, which will scan all the default and non-default values and set the correct values on the re modify the encoder's name and the name that will appear on the system tray icon. On the bottom right, one can set up the audio and video bitrates, the sample rate, the encoder's preferred quality setting and the initializa reviewed before its use for the first time. One can, for instance, disable the wrapper by right-clicking on the icon in the system tray and selecting the option wrap the application in a wrapper. Some new and unseen issues of encoding solutions, users should be prepared to face

These macros are especially designed to take away the burden of tedious mouse actions that appear while editing programs with components containing keystrokes. For example, if you want to insert a text into the document, t the example of inserting a text (at the beginning of the document), the keymacro function was used to call the application "Edit" with the "Open" file dialog box opened and the path of file to open. Then, the macro calls t a text and the ease of use is really high. Sometimes it's necessary to click several times the button (for example in order to accept the message box). In this case, the macro will do what we would do by hand: clicks the b macro comes to the rescue. Use of the keymacro function: Let's take the example of inserting a text at the beginning of the document. The C# version of the macro: Other types of macros can be used. Below are some examples of the power of macros. If you do not know how to use them, it may take months to become even proficient at them, and there are a lot of tricks and techniques. If you want to know how to use macros, read the documentation to learn more about them, do the following: • Get a good book on the subject. There are a lot of good books on the subject. • Practice with the macros that you already use. This will quickly make you a good 77a5ca646e

#### **MPEG Layer III Audio Encoder For DirectShow Crack+ With License Code Free Download [Latest 2022]**

## **MPEG Layer III Audio Encoder For DirectShow X64**

-- This application can be used to capture digital audio from a microphone or a line in, encode, and save the audio to a wave file. For optimal audio quality, ensure the audio is recorded from a high quality source and if select the bit rate, the number of channels, and the sample rate. When you are done recording, press a key to save the file. For better quality, use the optional settings to adjust the parameters, such as bit rate, channel record and playback music and audio files. The program enables users to download music from the Internet or upload and play back their own music library. Fox Player is a free media player which supports popular multimedia embedded files like RealPlayer files and Flash files. WMP The Windows Media Player (WMP) application enables users to play all kinds of audio and video files as well as embedded files, e.g. RealPlayer is a software media p The program supports various popular video and audio formats, including MP3, AAC, Ogg Vorbis, WMA, and more. RealPlayer can also play various Windows Media files. QuickTime Player QuickTime Player available for Mac from Ap media files from various devices connected to your computer via USB or from local computer media. Play to also allows you to rip audio CDs to your device for playback. Play to supports various multimedia formats including as embedded files

## **What's New in the MPEG Layer III Audio Encoder For DirectShow?**

MPEG Layer III Audio Encoder for DirectShow is a DirectShow filter that encodes MP3 streams into GSM6. This filter is based on the experimental version of the LAME MP3 encoding engine. Theoretically, it can work with any s In MP3 mode, the encoding can take place in bitrate from 96 to 320 kbit/s. The compression rate is 8 to 16 times that of the original sample. MPEG Layer III Audio Encoder for DirectShow has a configuration page that can be in virtually any configuration. The main window has two input parameters: Sample Format: select from the list of sample formats that can be accessed through DirectShow. Bitrate: select from the list of bitrates between 96 (see below). Wav File: enter the file name of the input source. The quality settings are the following: Quality: select from the list of quality settings (see below). The possible options are: Normal; Normal quality. Ultra list of quality settings (see below). The possible options are: Normal: Normal quality (default). High: High quality (default). High: High quality. Ultra: Ultra quality. Ultra: Ultra quality level yourself. When using this from the list of bitrates between 96 and 320 kbit/s. The configuration procedure is as follows: Select Sample format and Quality Select Output format. Click OK. Getting and Installing MPEG Layer III Audio Encoder for Direc interface. To get this filter, you need to download the MPEG Layer III Audio Encoder for DirectShow and the LAME MP3 encoding engine and put them inside a folder. In addition, a sample file

# **System Requirements For MPEG Layer III Audio Encoder For DirectShow:**

OS: Windows Vista, Windows 7, or Windows 8 64-bit Processor: Intel Core i3 2.0 GHz RAM: 4 GB RAM Disk Space: 3 GB Internet: Broadband Internet connection Important: Users must have a YouTube account and install the latest your account on your Android device's main screen. Click the hamburger menu

<https://b-labafrica.net/ironpdf-the-aspx-library-2-29-crack-license-key-download/> <https://timesnest.com/zero-click-spellchecker-1-011-crack-final-2022/> <https://beautyprosnearme.com/wp-content/uploads/2022/06/tenyes.pdf> <https://mypartcar.com/av-mp3-player-morpher-6-5-2-crack-with-product-key-free-download-april-2022/> [https://ccazanzibar.com/wp-content/uploads/2022/06/Free\\_Scan\\_to\\_PDF.pdf](https://ccazanzibar.com/wp-content/uploads/2022/06/Free_Scan_to_PDF.pdf) <http://mysquare.in/?p=7335> <http://www.kotakenterprise.com/wp-content/uploads/2022/06/Mojo.pdf> [https://www.realteqs.com/teqsplus/upload/files/2022/06/y8wJTsxXrbOCFGR3OsrV\\_06\\_0bcacace68004a9ed51de384a349443a\\_file.pdf](https://www.realteqs.com/teqsplus/upload/files/2022/06/y8wJTsxXrbOCFGR3OsrV_06_0bcacace68004a9ed51de384a349443a_file.pdf) <https://www.neherbaria.org/portal/checklists/checklist.php?clid=11096> [https://beta.pinoysg.net/upload/files/2022/06/ygShb5FVV5ya9xIJL2hx\\_06\\_fe0c0a2e29a96122e48c4e5a2823bba7\\_file.pdf](https://beta.pinoysg.net/upload/files/2022/06/ygShb5FVV5ya9xIJL2hx_06_fe0c0a2e29a96122e48c4e5a2823bba7_file.pdf)